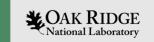

# Custom Device Support

Kay Kasemir

Jan. 2019

Material copied from APS
"Getting Started with EPICS Lecture Series:
Writing Device Support", Eric Norum,
November 16, 2004

ORNL is managed by UT-Battelle, LLC for the US Department of Energy

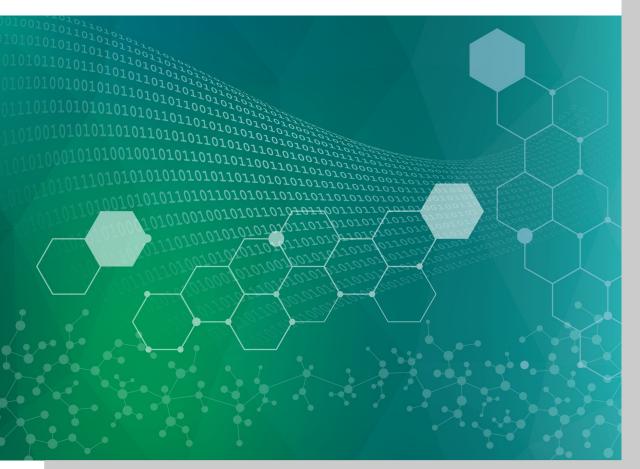

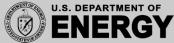

#### **EPICS Nomenclature**

#### Record: Database processing block

Al record: 'read' a number,
 AO record: 'write' a number,
 STRINGOUT: 'write' a string, ...

#### Device Support: Links Record to Driver

- Al device support: read (aiRecord \*ai)
- AO device support: write (aoRecord \*ao)

#### Driver: Code that talks to hardware

- Ideally available as C(++) source code
- Could be in binary form, from hardware vendor
- May be totally unaware of EPICS

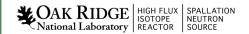

# Fundamentally Easy

- 1. Assume given 'driver' with XyzDriver\_read()
- 2. Implement 'device support' for AI:

```
// Called by AI record when processed
int xyz_ai_read(aiRecord * const ai)
{
    // Call driver to get number
    const int raw_number = XyzDriver_read();
    // Put into record's raw value field
    ai->rval = raw_number;
    // Done, no error
    return 0;
}
```

3. Some boilerplate to inform EPICS that AI record now has a new DTYP="XYZ" that should call

```
xyz ai read()
```

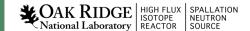

### Of course, there's more

- Set AI record's RVAL, let the record convert to EGU, or set the record's VAL?
- How to decide what to read exactly?

```
record(ai, "MyXYZTest")
{
    field(DTYP, "XYZ")
    field(INP, "#C0 S2 @unipolar")
    ...
}
```

- Handle errors?
- What if instead of

Record gets scanned → read from device

... I want

Device changes → Process the record!

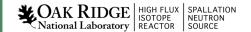

### Assume a simple Driver

```
// simple_driver.n
// Read value from channel 0, 1, 2, ...
int simple_read(int channel);
```

```
// simple_driver.c

#include <atdlib.h>
#include "simple_driver.h"

int simple_read(int channel)
{
    return channel * 100 + random() / (RAND_MAX / 10) - 5;
}
```

### Device Support for Al Record

```
// simple_device.c
// std
#include <stdlib.h>
#include <stdio.h>
// EPICS
#include <recGbl.h>
#include <devSup.h>
#include <devLib.h>
#include <recGbl.h>
#include <aiRecord.h>
#include <epicsExport.h>
// Local
#include "simple_driver.h"
// Init routine, called at startup
static long simple_init_ai(aiRecord *ai)
   int channel = atoi(ai->inp.value.instio.string);
   printf("Record '%s': Init. w/ channel %d\n",
           ai->name, channel);
   ai->dpvt = (void *) (long) channel;
  return 0;
// Read routine, called whenever record is processed
static long simple_read_ai(aiRecord *ai)
   int channel = (int) (long) ai->dpvt;
   ai->rval = simple_read(channel);
   if (ai->tpro)
      printf("Record '%s': channel %d = %d\n",
           ai->name, channel, ai->rval);
   return 0:
```

```
// Boilerplate
// Device Support Entry Table for AI
static struct
{
          long number;
          long (*report)(int);
          long (*initialize)(int);
          long (*initRecord)(aiRecord *);
          long (*getIoIntInfo)();
          long (*read)(aiRecord *);
          long (*special_linconv)(aiRecord *, int);
} devAiSimple =
{
          6, NULL, NULL, simple_init_ai, NULL, simple_read_ai, NULL
};
// Magic for different OS to 'export' this structure
epicsExportAddress(dset, devAiSimple);
```

### DBD File

"simple.dbd":

device(ai, INST IO, devAiSimple, "Simple")

### Makefile

Compile the sources:

```
example_SRCS += simple_device.c
example_SRCS += simple_driver.c
```

• Include the DBD:

example DBD += simple.dbd

### Example Database

```
record(ai, "simple1")
{
   field(DTYP, "Simple")
   field(INP, "@1")
   field(SCAN, "1 second")
}
```

#### Result

```
$ camonitor simple1

simple1

2013-02-06 13:15:00.003208 100

2013-02-06 13:15:01.003284 103

simple1

2013-02-06 13:15:02.003370 101

simple1

2013-02-06 13:15:03.003435 97
```

### "Device Private", DPVT

Used to store whatever you need to store

- Information fetched at initialization, needed for read/write
- Pointers to driver structures

Previous example: Channel #

Misusing the (void \*)rec->dpvt as (int)

### Proper use of DPVT with custom struct

```
typedef struct
   int channel;
  // There would be a ton more in a real example ...
} StuffINeedToKeep;
// Init routine, called at startup
static long simple_init_ai(aiRecord *ai)
   StuffINeedToKeep *sintk = malloc(sizeof(StuffINeedToKeep));
   sintk->channel = atoi(ai->inp.value.instio.string);
   printf("Record '%s': Init. w/ channel %d\n",
           ai->name, sintk->channel);
   ai->dpvt = sintk;
   return 0:
// Read routine, called whenever record is processed
static long simple_read_ai(aiRecord *ai)
   StuffINeedToKeep *sintk = (StuffINeedToKeep *) ai->dpvt;
   ai->rval = simple_read(sintk->channel);
   if (ai->tpro)
      printf("Record '%s': channel %d = %d\n",
           ai->name, sintk->channel, ai->rval);
   return 0:
```

# Recapitulate: From DTYP to read()

```
Application .db file
field(DTYP, myDevSup")

Device Support .dbd file
device(ai, VME_IO(myDevSet) myDevSup")

Device Support .dbd file
device(ai, VME_IO(myDevSet) myDevSup")

Device Support .dbd file
long number;
long (*report)(int level);
long (*initialize)(int pass)
long (*initRecord(struct ... *prd);
...
} myDevSet) = {
6,
NULL,
NULL,
init_record,
...
};
epicsExportAddress(dset(myDevSet));
```

### The .dbd file entry

### The IOC discovers device support from entries in .dbd files

```
device(recType, addrType, dsetName, "dtypeName")
```

#### addrType is one of

```
AB_IO BITBUS_IO CAMAC_IO GPIB_IO INST_IO RF_IO VME_IO VXI_IO
```

dsetName is the name of the C Device Support Entry Table (DSET) By convention name indicates record and hardware type:

```
device(ai, GPIB_IO, devAidg535, "dg535")
device(bi, VME_IO, devBiXy240, "XYCOM-240")
```

# Read-worthy sections of EPICS App. Devel. Guide

 OS-independent routines for register access, threads, semaphore, interrupts, ...

• Support for SCAN="I/O Intr", DSET getIoIntInfo()

• Support for conversions, DSET specialLinconv()

# A Problematic Example

• See Problematic.pdf

### Asynchronous I/O – ASYN

- This should be your first consideration for new device support
- It provides a powerful, flexible framework for writing device support for
  - Message-based asynchronous devices
  - Register-based synchronous devices
- Subsequent lecture

### Stream Device

Useful for a lot of 'intelligent' I/O

- RS232 serial line devices
- Text-based TCP protocol devices

# Summary: Device Support is

Glue between records and hardware ("driver")

- Fundamentally easy:
  - Maybe "init()"
  - "read()" or "write()"
  - Boilerplate to register: DSET, \*.dbd "device(...)"

A great opportunity to shoot yourself in the foot